# **TRAINING OFFERING**

#### **Du kan nå oss her**

Postboks 6562 ETTERSTAD, 0606 Oslo, Norge

Email: kurs.ecs.no@arrow.com Phone: +47 22 02 81 00

**IBM Cognos Controller: Develop Application (v10.2/v10.3)**

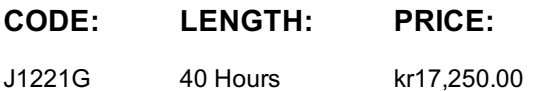

# **Description**

This course teaches application developers how to set up a Controller application and effectively use Controller in their organization's consolidation process. Students will also design and generate financial reports using Controller. Through a series of lectures and hands-on exercises, students will set up a Controller application by creating the necessary structures (such as accounts and companies), and then test the application to ensure that it works properly. Students will also learn how to work with currency translation, allocations, intercompany transactions, investments in subsidiaries, advanced formula calculations, and userdefined business rules, as well as define configuration settings and user access to the application.

If you are enrolling in a Self Paced Virtual Classroom or Web Based Training course, before you enroll, please review the Self-Paced Virtual Classes and Web-Based Training Classes on our Terms and Conditions page, as well as the system requirements, to ensure that your system meets the minimum requirements for this course. http://www.ibm.com/training/terms

#### **Objectives**

Please refer to course overview

# **Audience**

Application Developers

# **Prerequisites**

Basic knowledge of group accounting

# **Programme**

Create companies, consolidation types, and account structuresCreate and organize forms for entering data into the Controller applicationGenerate movement accounts to show changes to data over timeCreate extended dimensions to enhance data analysisLink structures to customize end users' access to Controller dataDefine and schedule the data entry processTest the Controller application setupAdjust data through journal entriesTranslate foreign currenciesEnable automatically created journal entriesAllocate valuesReconcile and eliminate intercompany transactionsWork with shareholdings and investments in group companiesCalculate and eliminate acquisition valuesConsolidate a group's reported valuesDefine security restrictions to different parts of the applicationEliminate intercompany profitCreate complex stored calculationsCustomize the consolidation process using user-defined business rules (UDBRs)Create ad hoc reports to quickly analyze and compare figuresRun standard reports to verify and analyze data for consolidationCreate custom reports using the Report GeneratorCreate, modify, and run reports in Excel using the Excel LinkRun multiple reports simultaneously by grouping reports into report booksIdentify different consolidation models (Optional)

# **Session Dates**

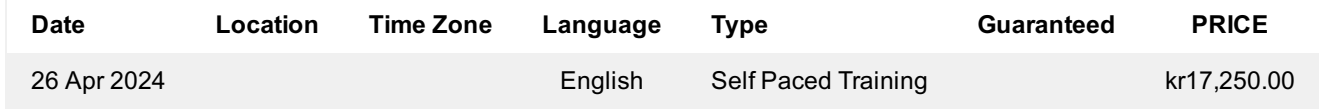

# **Tilleggsinformasjon**

#### Denne treningen er også tilgjengelig som trening på stedet. Kontakt oss for å finne ut mer.